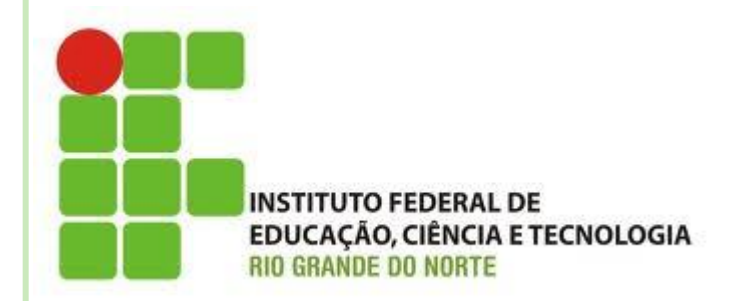

# **CONTEÚDO 04**

# **VETORES**

**Disciplina: Algoritmos e POO Professora: Alba Lopes**

**[alba.lopes@ifrn.edu.br](mailto:alba.lopes@ifrn.edu.br) <http://docente.ifrn.edu.br/albalopes>**

# Variável

 Analogia: uma caixa, na qual você pode dar o nome que lhe achar conveniente, e guardar o conteúdo que desejar

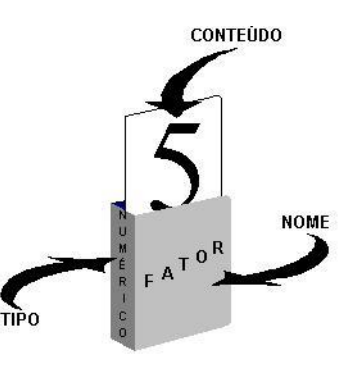

 Possui um tipo (caractere, lógico, inteiro ou real) O valor dentro da "caixa" que pode ser alterado de acordo com a execução do algoritmo

 **PROBLEMA:** Receber o nome e as 4 notas de 50 alunos de uma escola, e depois **listar** o nome de cada aluno junto com sua média.

 Agora imagine como ficaria na declaração de variáveis, declarando uma a uma, as 50 variáveis para o nome, depois as variáveis para as médias de cada aluno...

public static void main (String [] args) {

float notal, nota2, nota3, nota4;

String nome aluno1, nome aluno2, nome aluno3, nome aluno4, nome aluno5, nome aluno6, nome float media aluno1, media aluno2, media aluno3, media aluno4, media aluno5, media aluno6,

> Nem coube na tela todas as variáveis...

 O problema começa quando se precisa declarar várias variáveis para atender a um fim.

 **PROBLEMA:** Receber o nome e as 4 notas de 50 alunos de uma escola, e depois **listar** o nome de cada aluno junto com sua média.

```
Digite o nome do aluno 1: Pedro
   Digite a nota 1 do aluno Pedro: 8
   Digite a nota 2 do aluno Pedro: 7
   Digite a nota 3 do aluno Pedro: 9
   Digite a nota 4 do aluno Pedro: 6
Digite o nome do aluno 2: Maria
   Digite a nota 1 do aluno Maria: 9
   Digite a nota 2 do aluno Maria: 8
   Digite a nota 3 do aluno Maria: 10
   Digite a nota 4 do aluno Maria: 5
Digite o nome do aluno 3:
```
...

```
**Alumos - Médias**
Pedro -7.5Maria -8.0
```
...

# **VETORES**

 Em casos como esse que é útil a utilização da **estrutura de dados** conhecida como **vetor**

- Um vetor é uma espécie de caixa com várias divisórias para armazenar coisas (dados)
	- É uma variável que pode armazenar vários valores

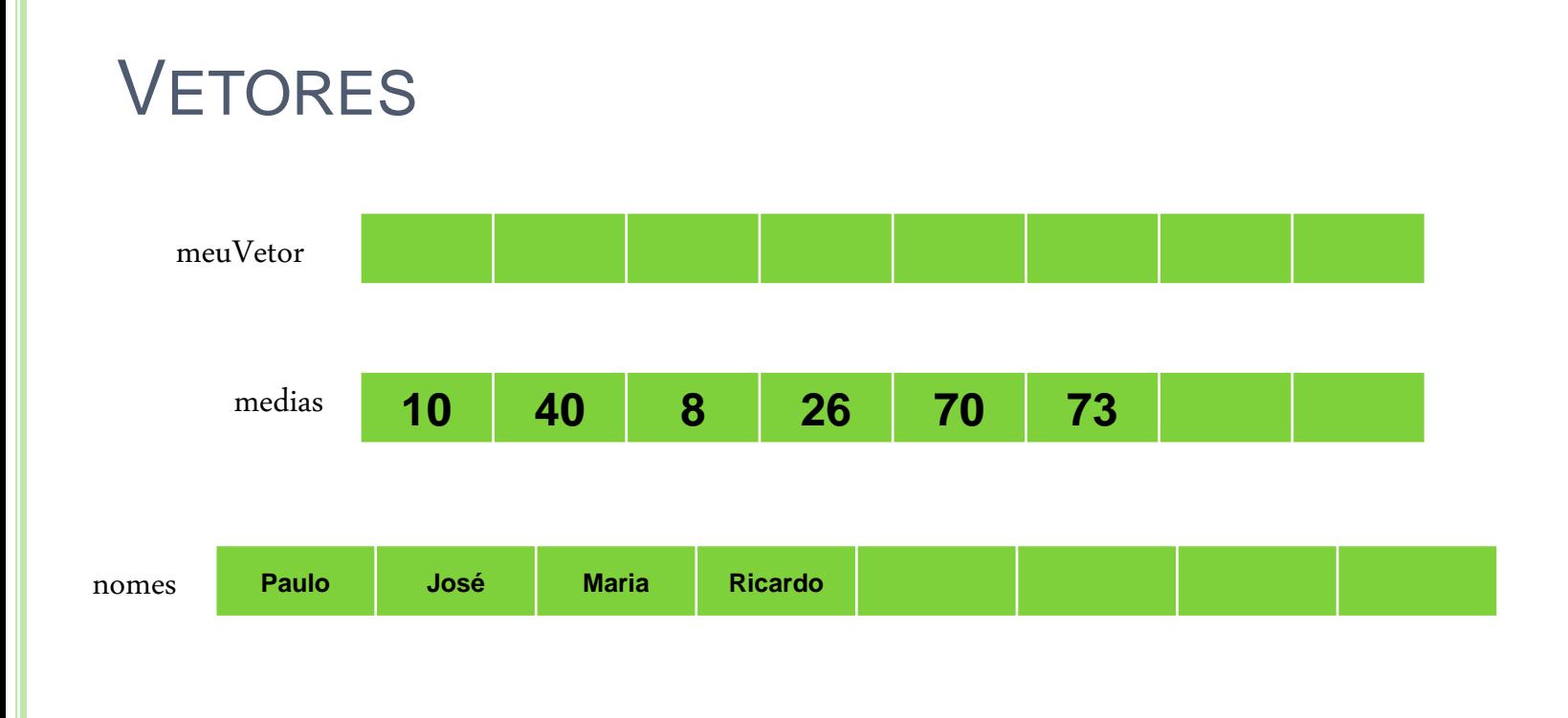

# **VETORES**

- Os vetores são definidos pelo **tipo de dados** que eles devem armazenar e a **quantidade de posições**
- **Exemplo:**
	- Vetor de 8 posições para armazenar números reais (float)
	- Vetor de 40 posições para armazenar caracteres (String)
- Os vetores são estruturas **homogêneas**.
	- Ex: um vetor de int só armazena dados do tipo int

## **Declaração:**

<tipo> [] <nome\_da\_variavel> = **new** <tipo>[<quantidade>];

#### **Exemplo:**

**int [] medias\_alunos = new int[50];**

#### **Preenchendo e acessando um vetor**

- As posições dos vetores são identificadas por índices
- Em Java, as posições começam a ser contadas a partir do 0.
- Um vetor de 10 posições, por exemplo pode ser representado da seguinte forma:

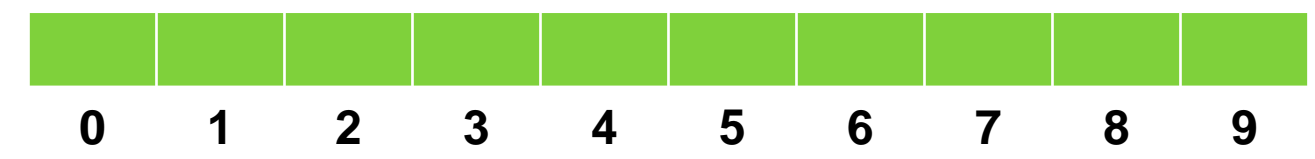

### **Atribuição**

<nome\_variavel> [<posicao>] = <valor>

```
public static void main(String [] args){
        Scanner teclado = new Scanner(System.in);
        String [] nomeAlunos = new String[50];
        float [] mediaAlunos = new float[50];
        nomeAlunos[0] = "Pedro"
        nomeAlunos[1] = teclado.next();
        mediaAlunos[0] = 8.3;
        mediaAlunos[1] = teclado.nextFloat();
}
```
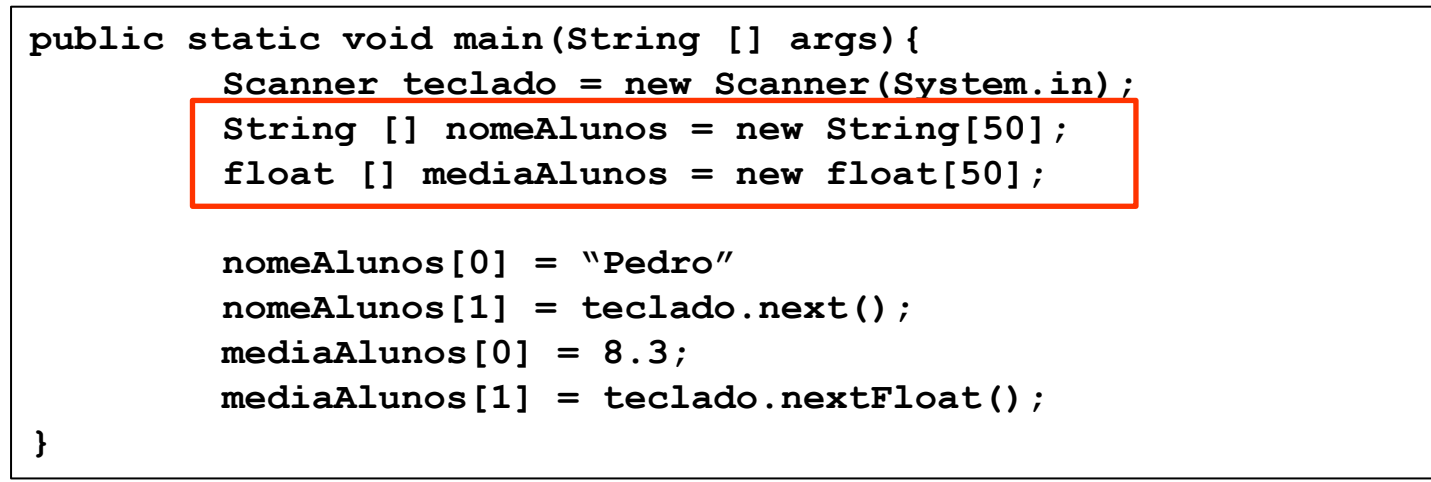

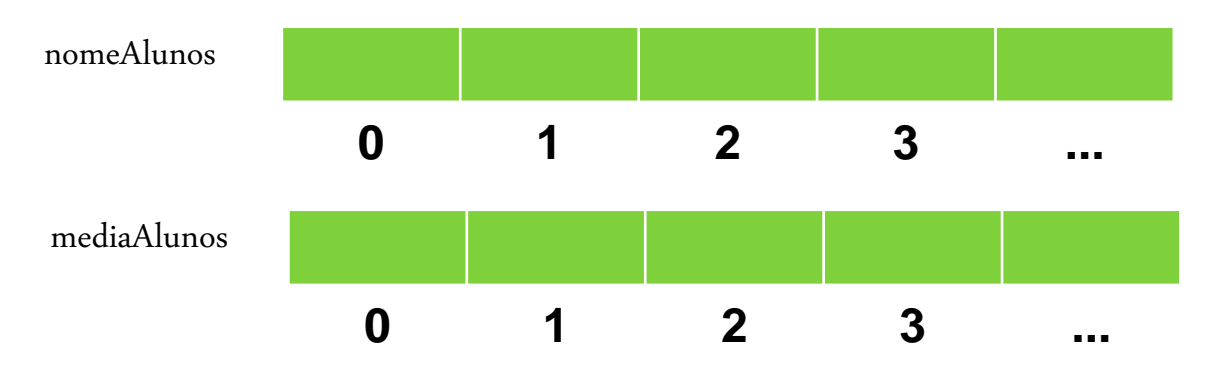

#### Exemplo:

**}**

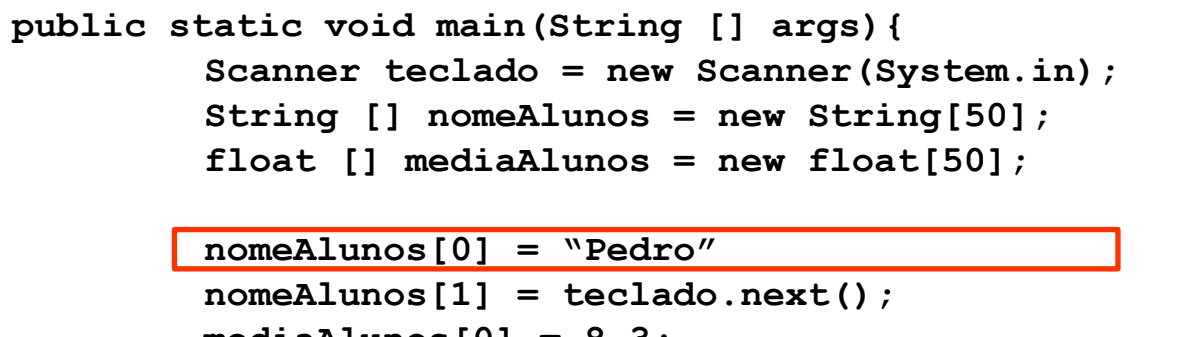

```
mediaAlunos[0] = 8.3;
mediaAlunos[1] = teclado.nextFloat();
```
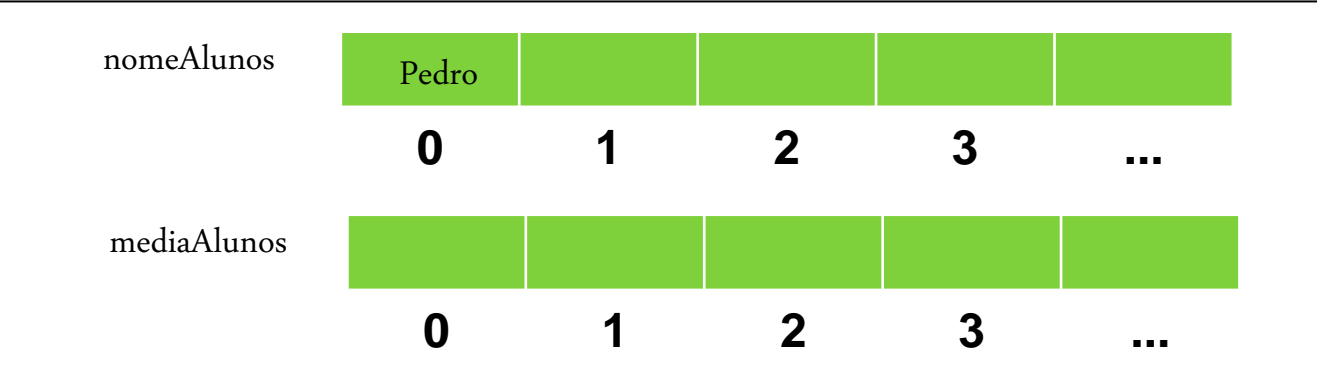

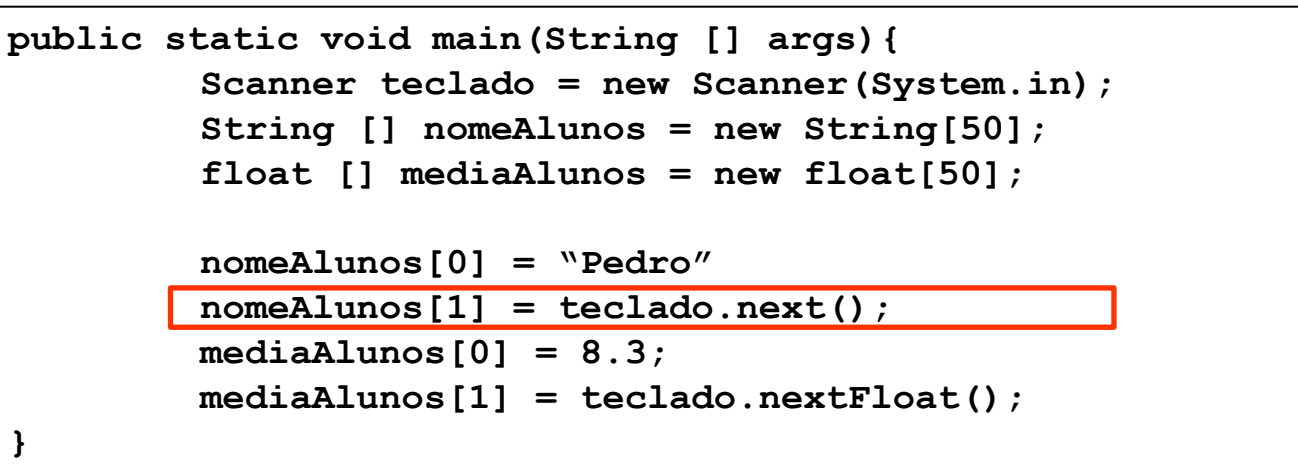

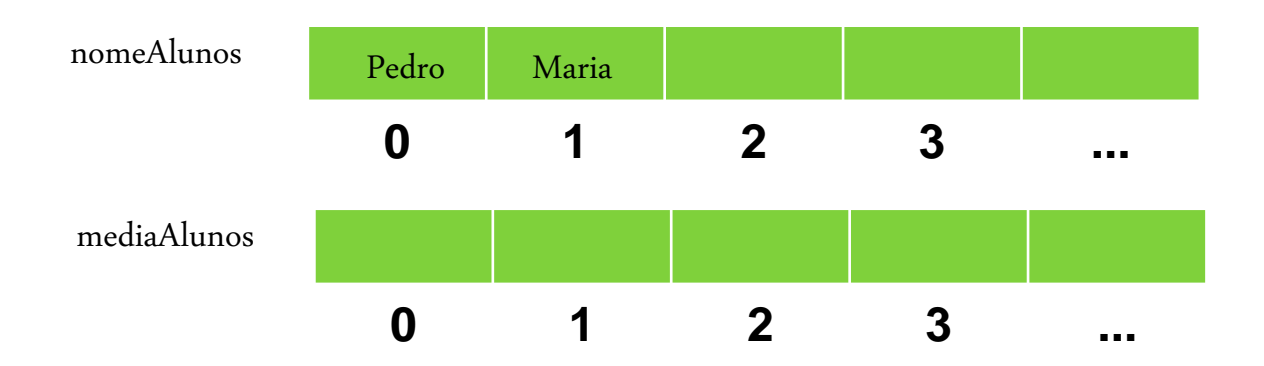

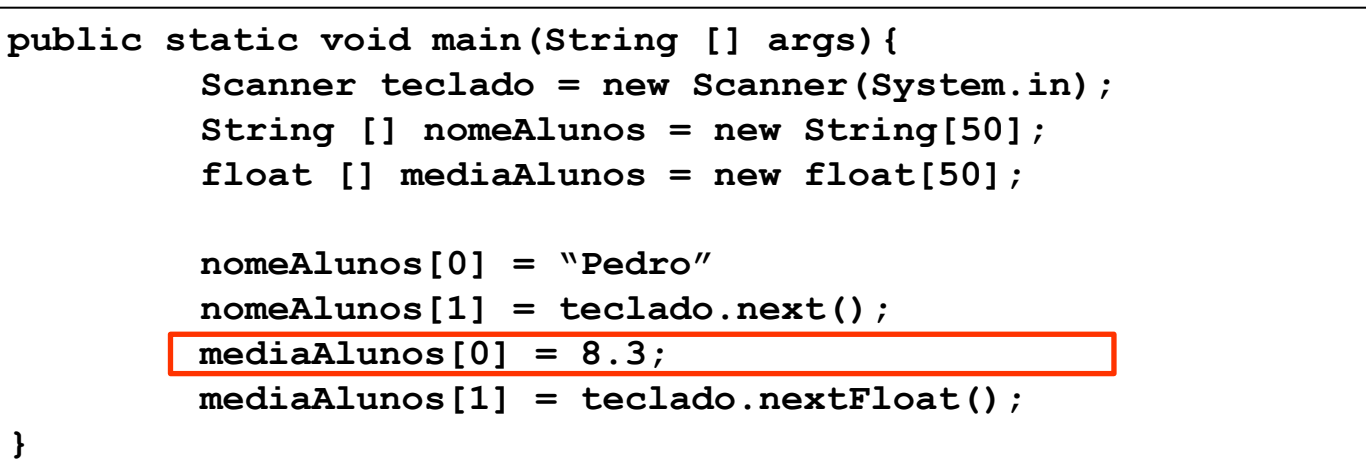

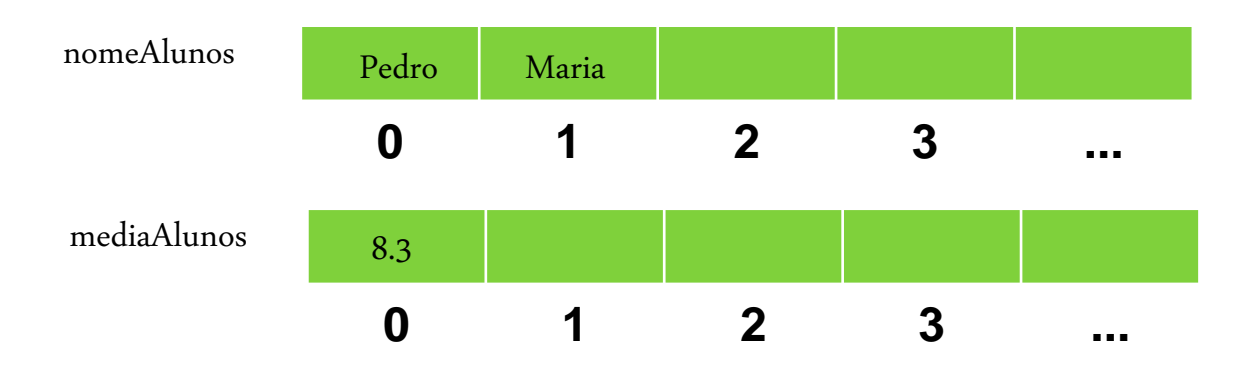

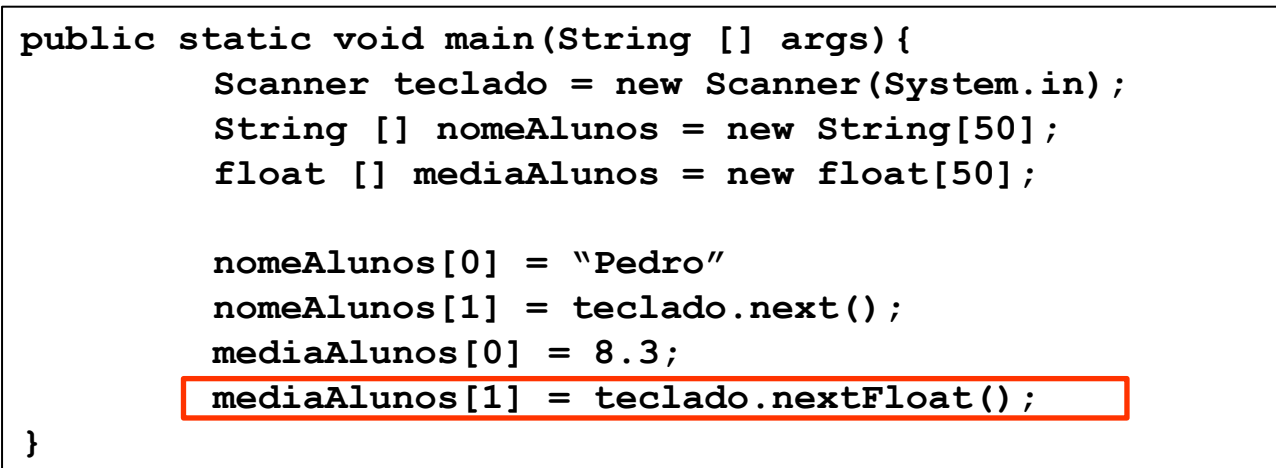

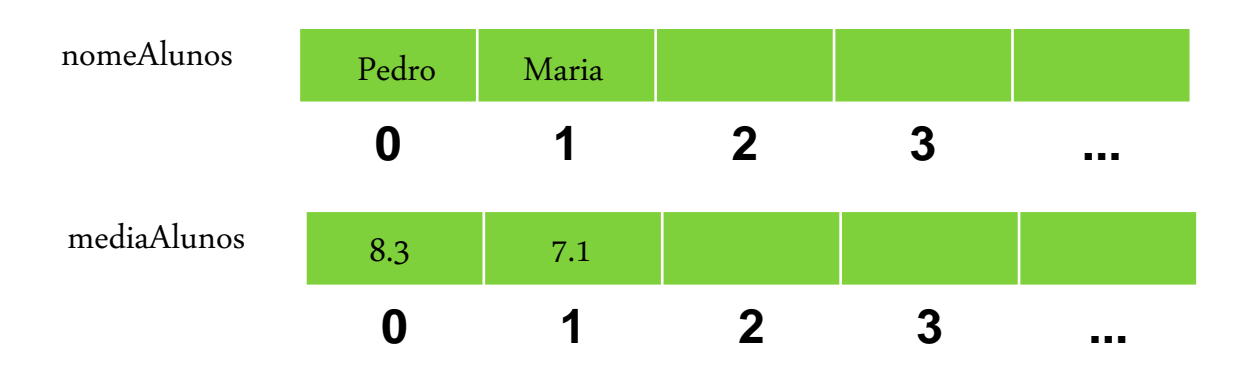

#### **Preenchendo um vetor**

```
public static void main(String [] args){
        Scanner teclado = new Scanner(System.in);
        int [] numeros = new int[5];
        System.out.print("Digite um valor para a posição 0: ");
        numeros[0] = teclado.nextInt();
        System.out.print("Digite um valor para a posição 1: ");
        numeros[1] = teclado.nextInt();
        System.out.print("Digite um valor para a posição 2: ");
        numeros[2] = teclado.nextInt();
        System.out.print("Digite um valor para a posição 3: ");
        numeros[3] = teclado.nextInt();
        System.out.print("Digite um valor para a posição 4: ");
        numeros[4] = teclado.nextInt();
```
**}**

#### **Preenchendo um vetor**

 Podemos utilizar um laço de repetição para facilitar o preenchimento dos dados em vetores

```
public static void main(String [] args){
         Scanner teclado = new Scanner(System.in);
         int [] numeros = new int[5];
          int i;
          for (i=0; i<5;i++){
             System.out.print("Digite um valor para a posição "+i+": ");
             numeros[i] = teclado.nextInt();
         }
}
```
**...**

#### **Exibindo o conteúdo de um vetor:**

```
System.out.println("Valor na posição 0: " + numeros[0]);
System.out.println("Valor na posição 1: " + numeros[1]);
 System.out.println("Valor na posição 2: " + numeros[2]);
 System.out.println("Valor na posição 3: " + numeros[3]);
 System.out.println("Valor na posição 4: " + numeros[4]);
```
### **Exibindo o conteúdo de um vetor**

Para facilitar, podemos utilizar um laço de repetição!

```
for (i=0; i<5;i++){
```

```
 System.out.println("Valor na posição "+i+": " + numeros[i]);
```
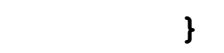

Y.

 Criar um algoritmo que leia 10 números pelo teclado e exiba os números na ordem correta em que os números foram digitados.

```
Scanner teclado = new Scanner (System.in);
int [] numeros = new int [10];
int i:
for (i=0; i<10;i++) {
    System.out.print ("Digite um valor para a posição "+i+": ");
    numeros[i] = teclado.nextInt();Y.
System.out.println("Valores na ordem em que foram digitados correta:");
for (i=0; i<10; i++) {
    System.out.print(numeros[i]+" ");
```
## Saída:

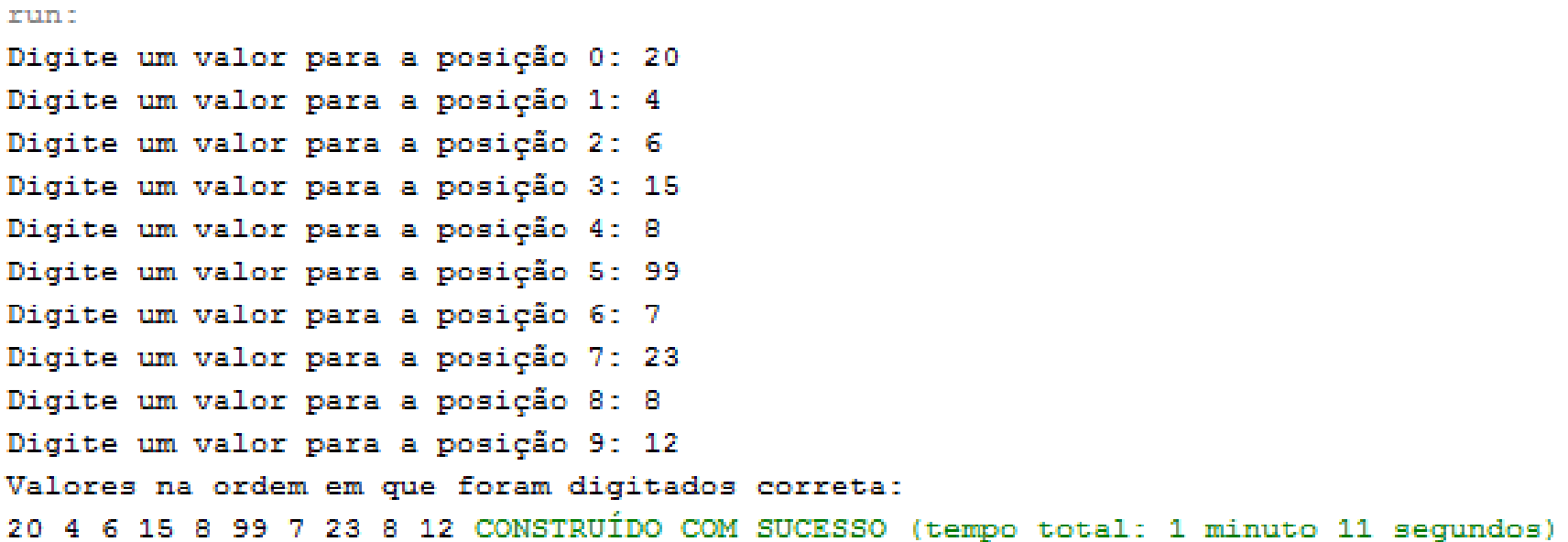

## Criar um algoritmo que leia 10 números pelo teclado e exiba os números na ordem inversa da que os números foram digitados.

```
public static void main (String [] args) {
    Scanner teclado = new Scanner (System.in);
    int \lceil numeros = new int\lceil 10 \rceil;
    int i:
    for (i=0; i<10;i++) {
        System.out.print ("Digite um valor para a posição "+i+": ");
        numeros[i] = teclado.nextInt();¥
    System.out.println("Valores na ordem inversa da que foram digitados:");
    for (i=9; i>=0;i--) {
        System.out.print(numeros[i]+"");
    Þ
 Þ
```
Saída:

#### **EURI**

Digite um valor para a posição 0: 20 Digite um valor para a posição 1: 4 Digite um valor para a posição 2: 6 Digite um valor para a posição 3: 15 Digite um valor para a posição 4: 8 Digite um valor para a posição 5: 99 Digite um valor para a posição 6: 7 Digite um valor para a posição 7: 23 Digite um valor para a posição 8: 8 Digite um valor para a posição 9: 12 Valores na ordem inversa da que foram digitados: 12 8 23 7 99 8 15 6 4 20 CONSTRUIDO COM SUCESSO (tempo total: 31 segundos)

 Escreva um algoritmo que leia um vetor com 10 posições de números inteiros. Em seguida, receba um novo valor do usuário e verifique se este valor se encontra no vetor.

```
EXEMPLO 3<br>public static void main(String [] args){
     Scanner teclado = new Scanner (System.in);
     int \lceil numeros = new int\lceil 10 \rceil;
     int i, buscar;
     boolean achou = false:
     for (i=0; i<10; i++)System.out.print("Digite um valor para a posição "+i+": ");
         numeros[i] = teclado.nextInt();System.out.println("Digite um número para ser buscado no vetor: ");
     buscar = teclado.nextInt():
     for (i=0; i<10; i++) {
          if (numeros[i] == buscar) {
              achou = true:Þ
      Y.
     if (achou) {
         System.out.println("O número se encontra no vetor");
     lelse{
         System.out.println("O número NÃO se encontra no vetor");
     Ŧ
```
# EXERCÍCIOS

- 1. Crie um algoritmo que leia um vetor de 10 números inteiros. Em seguida, calcule e escreva o somatório dos valores deste vetor.
- 2. Escreva um algoritmo que leia um vetor com 15 posições de números inteiros. Em seguida, escreva somente os números positivos que se encontram no vetor.
- 3. Escreva um algoritmo que leia um vetor com 8 posições de números inteiros. Em seguida, leia um novo valor do usuário e verifique se valor se encontra no vetor. Se estiver, informe a posição desse elemento no vetor. Caso o elemento não esteja no vetor, apresente uma mensagem informando "O número não se encontra no vetor".

# **EXERCÍCIOS**

5. Escreva um algoritmo que leia **dois** vetores de 10 posições e faça a soma dos elementos de mesmo índice, colocando o resultado em um terceiro vetor. Mostre o vetor resultante. **Exemplo:**

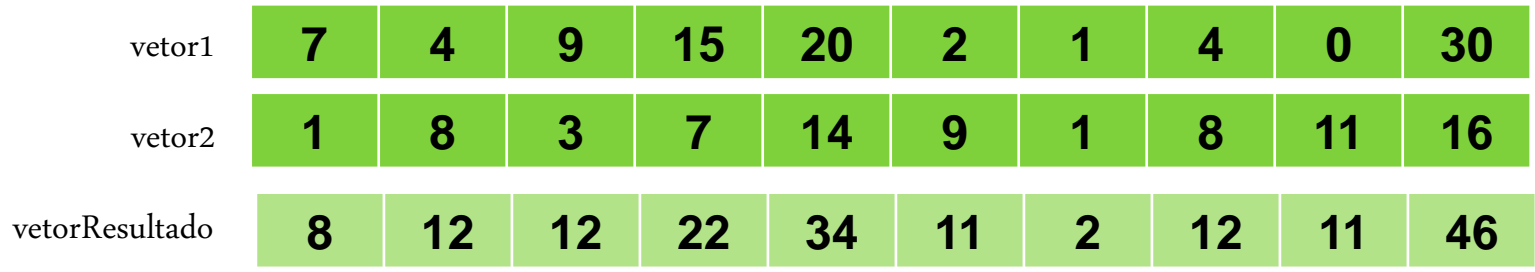

- 6. Crie um algoritmo que leia um vetor de 20 posições e informe:
	- a) Quantos números pares existem no vetor
	- b) Quantos números ímpares existem no vetor
	- c) Quantos números maiores do que 50
	- d) Quantos números menores do que 7